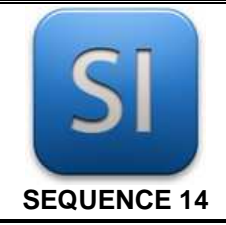

# **SCIENCES DE L'INGENIEUR**

*Cinématique d'une direction de voiture radiocommandée*

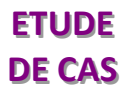

### **1 – Présentation**

Le modélisme est une pratique de loisir ou sportive pouvant être pratiquée par tout individu dès lors que l'on sait identifier sans erreur possible sa gauche de sa droite et dès lors que l'on sait bien se concentrer : il est parfaitement envisageable de s'y consacrer dès l'âge de 7 ou 8 ans.

D'un point de vue pratique, l'utilisateur pilote un engin (voiture ou avion par exemple) à échelle réduite. Il dispose pour cela d'une radiocommande permettant d'agir sur les éléments de type accélérateur, frein, direction.

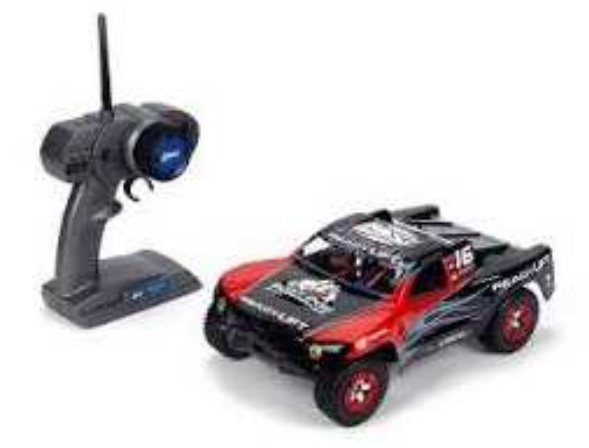

 $\Rightarrow$  Dans la suite, on s'intéresse uniquement au mécanisme de direction d'une voiture radiocommandée.

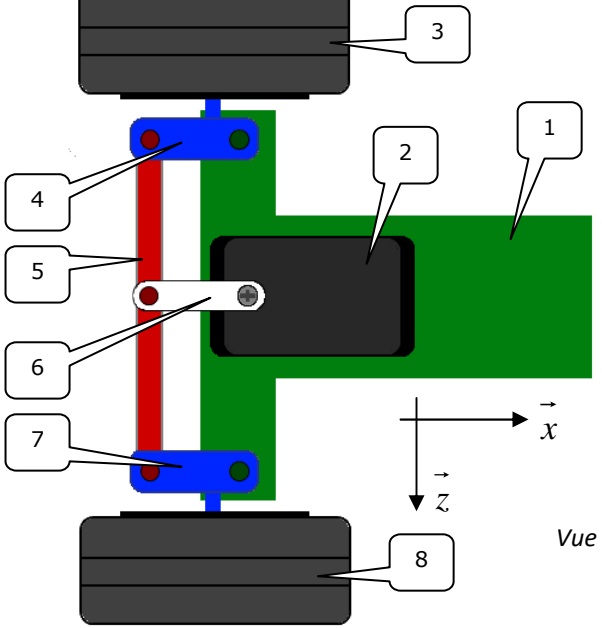

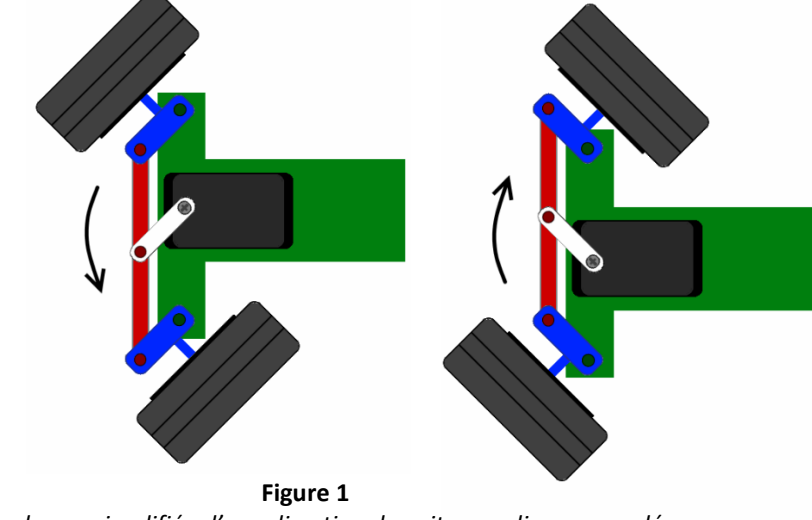

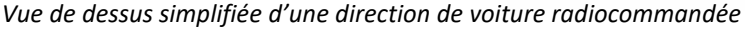

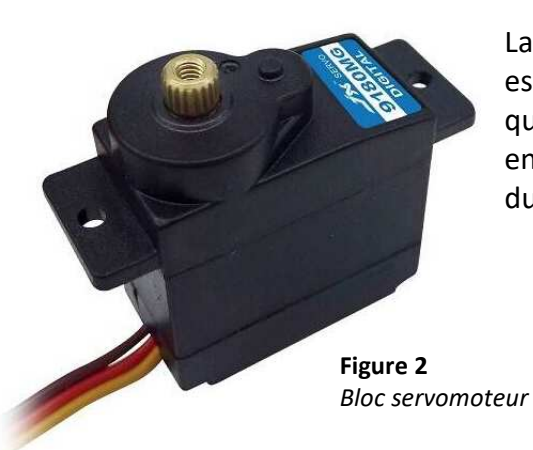

La mise en mouvement du bras d'entrainement n°6 (et donc des roues) est assurée à l'aide d'un servomoteur. Il s'agit de composant peu cher qu'on achète tout fait ; il comporte un moteur DC, un réducteur à engrenages et de l'électronique de commande qui gère l'alimentation du moteur en fonction des ordres reçus.

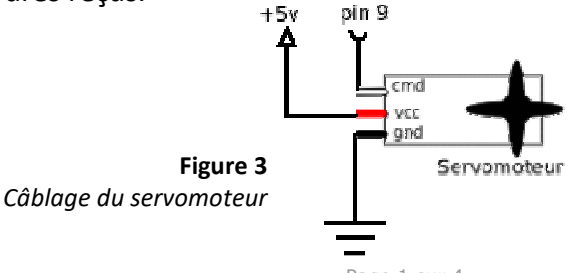

### **2 – Problématique**

L'étude du fonctionnement mécanique et des exigences techniques d'une direction de voiture nécessite de mettre en œuvre des domaines variés comme *l'électricité*, la *cinématique* ou encore la *résistance des matériaux*.

En préalable à ce genre d'études, il est utile de disposer d'une **modélisation du système** : concernant la partie mécanique, il s'agit du **schéma cinématique et c'est lui que nous allons chercher à construire dans ses versions minimales**, ceci pour la direction dans son ensemble mais aussi pour le servomoteur seul.

### **3 – Travail demandé**

## **PARTIE A**

### *Cinématique du mécanisme de direction*

Partant des figures 1 et 2 :

**Q1 –** Compléter la figure 1 en plaçant les points remarquables (centres de liaisons).

**Q2 –** Indiquer sur la figure 2 la sortie du servomoteur (la pièce qui tourne).

### **Q3 –** Réaliser le graphe des liaisons.

- *Mettre à la terre la classe d'équivalence qui est fixe (appelée « le bâti »).*
- *Associer une couleur par classe d'équivalence.*
- *Indiquer directement le nom des liaisons sur le graphe (avec le centre et l'axe si il existe).*

**Q4 –** Proposer un schéma cinématique en 2D et en couleur (celles définies à la Q3).

- *Mettre le repère orthonormé.*
- $\bullet$  Indiquer les positions angulaires d'entrée  $\theta_{_{6/1}}$  et de sortie  $\theta_{_{3/1}}$  et  $\theta_{_{8/1}}.$

# **PARTIE B**  *Cinématique du servomoteur*

On donne les classes d'équivalence et le graphe des liaisons :

*Le numéro de la classe d'équivalence est celui de la principale pièce qui la compose.* 

$$
\{C1\}=\{1\;;\,2\;;\,3\;;\,4\;;\,5\;;\,6\;;\,13\;;\,14\;;\,17\;;\,18\;;\,21\;;\,22\}
$$

 ${C7} = {7 + rotor}$   ${C8} = {8}$   ${C9} = {9}$ 

 ${C10} = {10}$   ${C11} = {11 ; 12 ; 15 ; 23}$ 

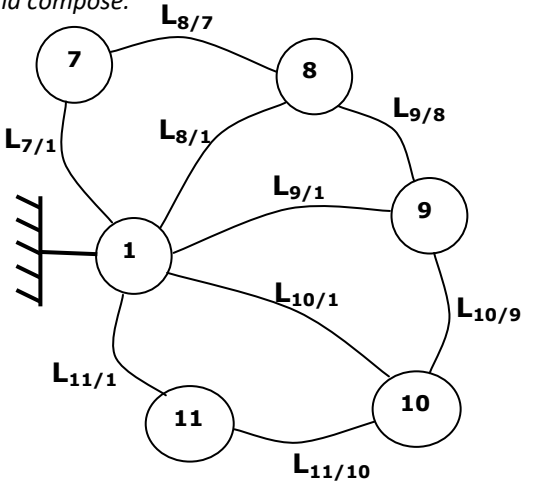

**Q5 –** Coloriez la vue de face du plan d'ensemble

- *Une couleur par classe d'équivalence ; le bâti ne sera pas colorié.*
- *Prenez des couleurs suffisamment différentes les unes des autres.*

**Q6 –** Définissez les liaisons identifiées dans le graphe des liaisons

- *Les centres des liaisons sont ceux donnés sur les schémas 2D et 3D (voir plus loin).*
- *Vous indiquerez le centre des liaisons ainsi que leur axe si il existe ; exemple : Li/j = Pivot d'axe (B , Y )*
- *Pour les principes de transmission, vous donnerez simplement leur nom et leur centre (point).*

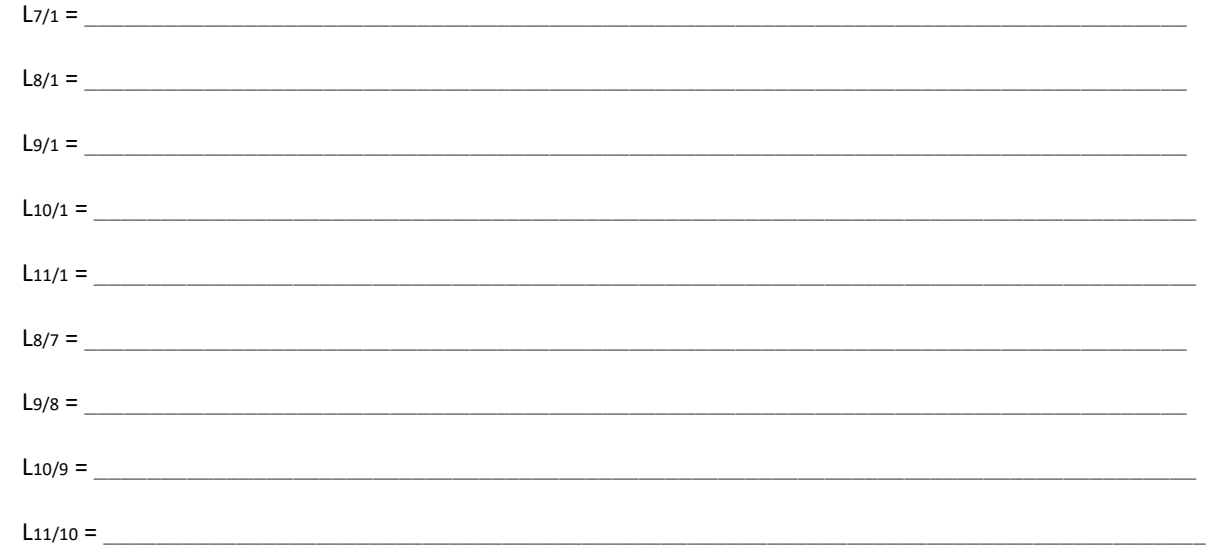

#### **Q7 –** Complétez les schémas cinématiques minimaux 2D et 3D.

- *Les liaisons sur le schéma 3D sont faites mais ajoutez y les centres de liaisons et les repères de classes d'équivalence.*
- *Pour le 2D, complétez dans un premier temps au crayon à papier puis repassez en couleur.*
- *Pour le 2D, indiquez les centres de liaisons ainsi que les n° de classes.*

\_\_\_\_\_\_\_\_\_\_\_\_\_\_\_\_\_\_\_\_\_\_\_\_\_\_\_\_\_\_\_\_\_\_\_\_\_\_\_\_\_\_\_\_\_\_\_\_\_\_\_\_\_\_\_\_\_\_\_\_\_\_

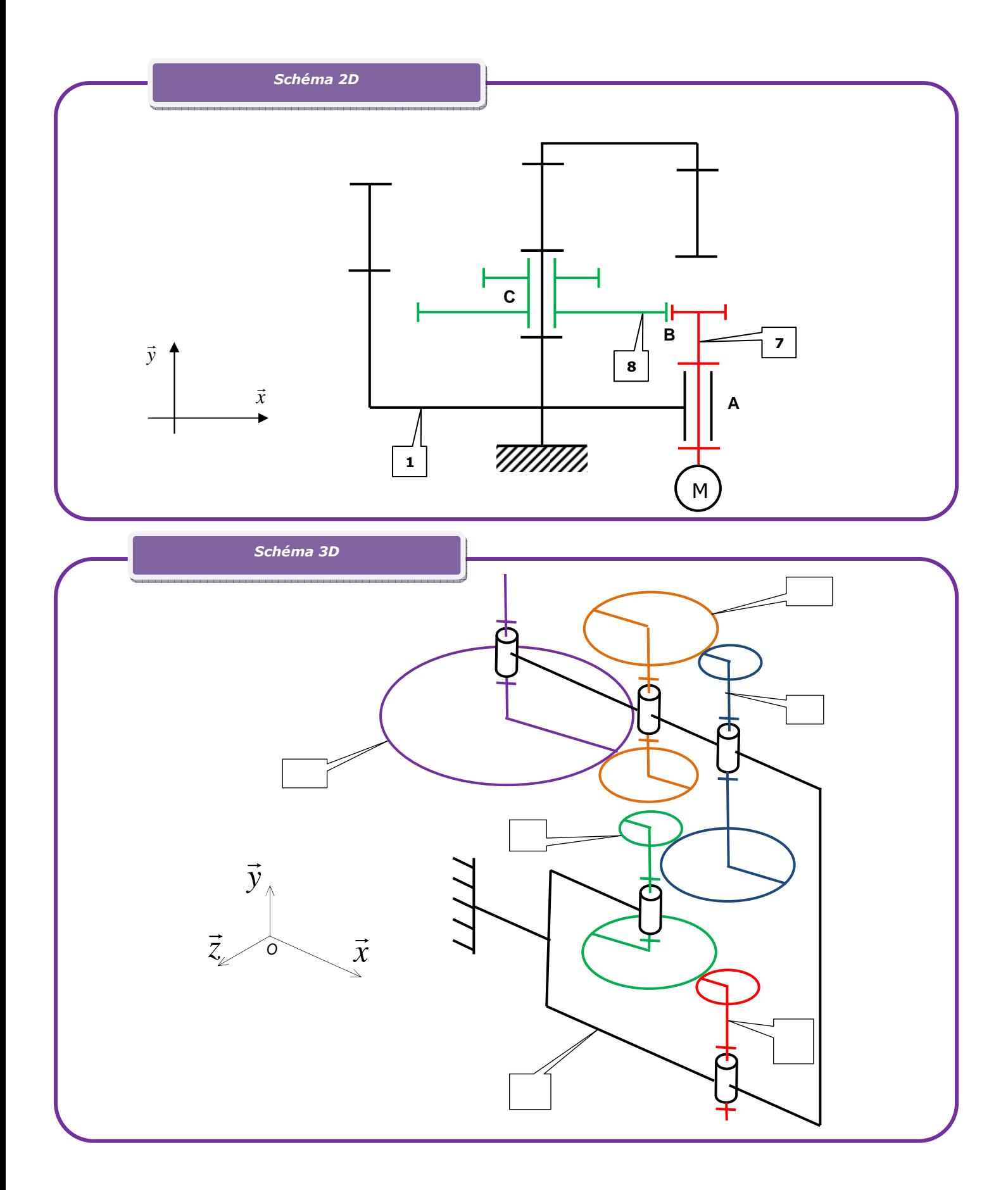

\_\_\_\_\_\_\_\_\_\_\_\_\_\_\_\_\_\_\_\_\_\_\_\_\_\_\_\_\_\_\_\_\_\_\_\_\_\_\_\_\_\_\_\_\_\_\_\_\_\_\_\_\_\_\_\_\_\_\_\_\_\_